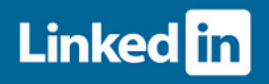

# GUÍA para buscar en LinkedIn

Busca de manera rápida los perfiles de las personas que más se adaptan a tus necesidades. Puedes realizar cadenas de búsqueda en las "Palabras clave", "Titular", "Nombre" y " Empresa".

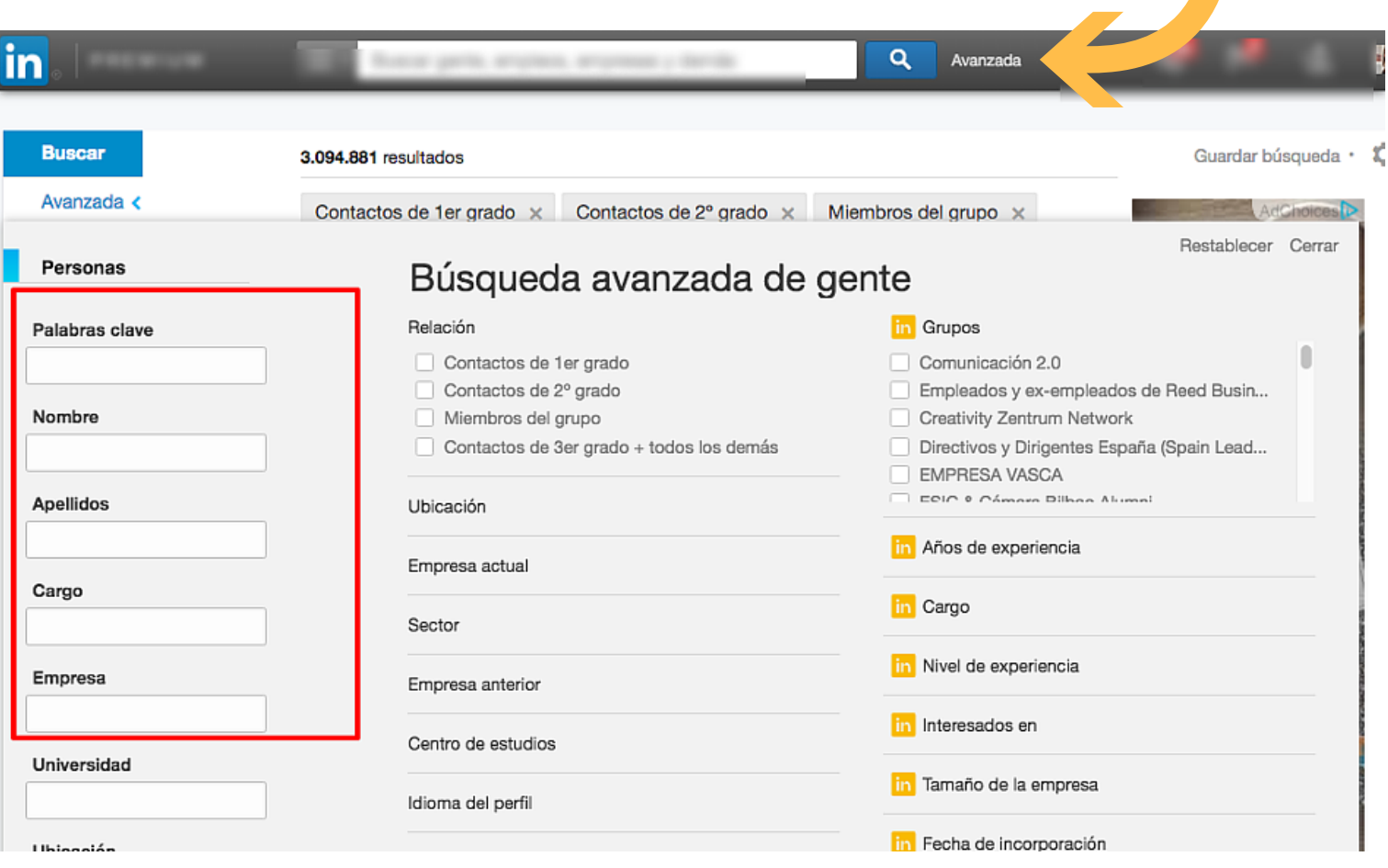

### PASO 1. ACCEDE A BÚSQUEDA AVANZADA.

### AVANZA EN [LINKEDIN](http://ingesaez.es/herramientas-linkedin) YA

#### GUÍA para buscar en LinkedIn **Linked** in

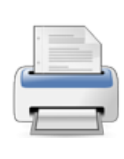

### COMILLAS."......."

Si quieres buscar un término EXACTO, una frase concreta, puedes introducir esa frase o término entre signos de comillas. Puedes usarlo junto a otros modificadores.

## PARÉNTESIS (.......)

Puedes combinar términos y modificadores para búsquedas más complejas. En el ejemplo Linkedin buscará consultores y técnicos de marketing, o ingenieros de software y arquitectos de software.

### AND

Si quieres buscar un perfil que incluya dos términos, puedes separar esos términos con la palabra AND en mayúsculas. Sin embargo, no es necesario usarlo ya que si incluyes dos términos, Linkedin asumirá que hay un AND entre ellos.

### OR

Si quieres buscar un perfil que incluya uno o más términos puedes separarlos con la palabra máyúscula OR.

### **NOT**

Si quieres realizar una búsqueda pero excluir un término en particular, teclea ese término con la palabra NOT en mayúsculas inmediatamente antes.Tu búsqueda excluirá cualquier perfil que contenga ESE término.

- "Consultora de marketing"
- "Diseñador web"
- "Jefe de producto"
- marketing AND (consultor OR técnico)
- (formador OR experto) Ventas
- (ingeniero OR arquitecto) AND software
- marketing AND publicidad
- marketing publicidad
- "consultor de marketing" AND freelance
	- "Vice President" OR VP OR "V.P."
	- "C.E.O." OR CEO OR "Chief Executive Officer"
	- "jefe de ventas" OR "Director comercial" OR "jefe de producto""
	- Marketing NOT director
	- "Consultor de Marketing" NOT (ventas OR comercial)
	- director NOT propietario NOT owner NOT presidente.

### Inge Sáez **AVANZA EN [LINKEDIN](http://ingesaez.es/herramientas-linkedin) YA** [www.ingesaez.es](http://www.ingesaez.es/)